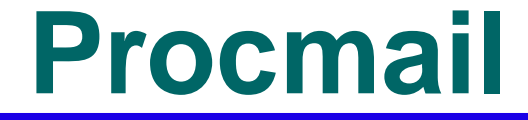

#### av

#### Kjell Enblom

Version <sup>304</sup>

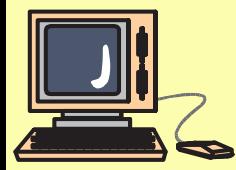

(c) Copyright <sup>2012</sup> Kjell Enblom, Ewa Wiman – p.<sup>1</sup>

- Procmail är ett filter för e-post.
- **Procmail kan sortera post, vidarebefordra,** kasta pos<sup>t</sup> etc.
- Ett spamfilter kan t.ex. märka upp posten ochprocmail kan sedan hantera den uppmärkta posten och exempelvis kasta den.

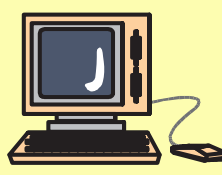

- Konfigurationen till procmail finns i filen /etc/procmailrc
- Användare kan ha procmailregler <sup>i</sup> filen\$HOME/.procmailrc

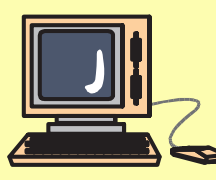

 För att få procmail att fungera som vanlig användare behöver man lägga in följande <sup>i</sup> filen ˜/.forward

"|exec /usr/bin/procmail"

■ Ovanstående skickar alla inkommande brev till programme<sup>t</sup> procmail.

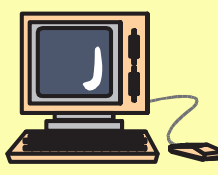

 För att en <sup>g</sup>lobal /etc/procmailrc ska användas krävs att mailbox\_command sätts till procmail <sup>i</sup> /etc/postfix/main.cf

mailbox\_command <sup>=</sup> /usr/bin/procmail -a "\$EXTENSION"

- -a "\$EXTENSION" skickar vidare eventuella kommandoargument till procmail.
- Observera att ett alias för root behövs där breven <sup>g</sup>år till ett annat användarkonto.

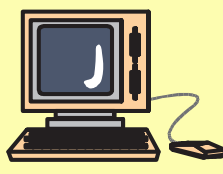

#### **Procmail - ett exempel**

■ Alla brev som är adresserade till e-postlistan foobar ska läggas <sup>i</sup> mailfoldern foobar.

:0:

\* ˆTo:foobar foobar

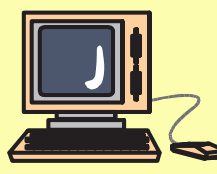

# **Procmail - Regler**

#### En rege<sup>l</sup> <sup>i</sup> procmail har följande utseende:

:0 [flags] [: [lock-file] ] zero or more conditions one action line

- T En rege<sup>l</sup> börjar alltid med :0
- T Ett kolon efter nollan <sup>g</sup>ör att en låsfil används så att bara en <sup>i</sup> taget kan utföra händelsen'action'.
- Villkoren är villkor för när händelsen ska utföras.

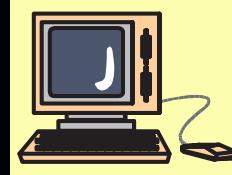

# **Procmail - Regler**

- $\blacksquare$  Ett villkor kan bestå av ett reguljärt uttryck, regexp.
- En . innebär ett tecken vilket som helst.
- \* innebär upprepning av föregående, ingen, eneller flera <sup>g</sup>ånger.
- ^innebär början av en rad.
- T \$ innebär slutet av en rad.
- Det finns mer men för fler detaljer se manualsidorna.

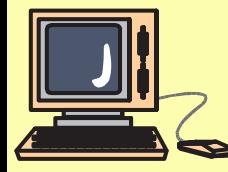

# **Procmail - Regler**

 T.ex. villkoret **ˆTo.\*jokelist** innebär att brev som är adresserade till mailinglistan jokelist ska hanteras.

:0:

\* ˆTo. \*jokelistjokelist

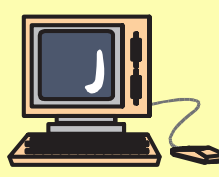

### **Procmail - Variabler**

- <sup>I</sup> procmailfilen <sup>g</sup>år det även att ge skalvariabler värden.
- T Exempel: **MAILDIR=\$HOME/Maildir**
- MAILDIR dirigerar procmail till att använda den angivna katalogen för inkommande mail.
- DEFAULT anger var inboxen finns.
- SHELL anger vilket skal som ska användas för skalkommandon (linuxkommandon).
- PATH anger sökväg till kommandon.

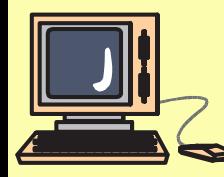

# **Procmail - exempel två**

■ Alla brev som har en ärenderad som slutar på foobar ska sparas <sup>i</sup> foldern foobar <sup>i</sup> \$HOME/Maildir/foobar

```
# .procmailrc
# routes incoming mail to appropriate mailboxes
PATH=/bin:/usr/bin:/usr/local/binMAILDIR=$HOME/Maildir # all mailboxes are in .mailspool/
DEFAULT=$HOME/Maildir/new
LOGFILE=$HOME/Maildir/logfileSHELL=/bin/sh:0:
```
\* ˆSubject: . \*foobarfoobar

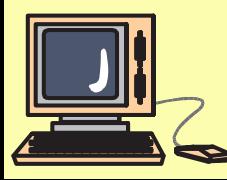

# **Procmail - flaggor**

- Efter nollan i början av en regel går det att ha flaggor.
- **c** innebär kopiera (copy).
- Kopiering innebär att en händelse kan utföras <sup>p</sup><sup>å</sup> brevet samtidigt som det också skickas till inboxen eller att flera händelser utförs <sup>p</sup><sup>å</sup> samma brev.
- Om man inte anger **c** kommer den första händelsen att ta hela brevet.

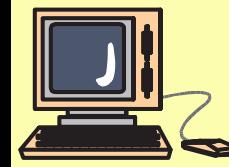

■ **b** innebär att bara ta med brevkroppen (body).

# **Procmail - nästlade regler**

- det <sup>g</sup>år även att nästla regler <sup>i</sup> varandra medkrullparenteser.
- Nedan kommer brev att utföras av händelse1 och händelse2 om villkoret är uppfyllt.
- Notera flaggan**<sup>c</sup>**. Utan den kommer händelse2 inte att få några brev.

```
:0
villkor\{:0 c
     händelse1
```
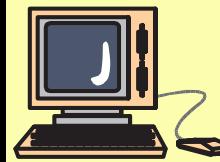

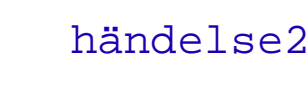

}

### **Procmail - exempel tre**

■ Alla brev från kalle som handlar om skrivare ska vidarebefordras till olle och även sparas <sup>i</sup> foldern kalleskrivare.

```
:0* ˆFrom.
*kalle
* ˆSubject:.
*skrivare{:0 c
           ! olle@någondom<mark>än.</mark>com
           :0
kalleskrivare}
```
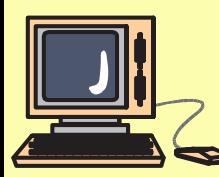

# **Procmail - exempel fyra**

- Alla brev från kalle som handlar om skrivare ska vidarebefordras till olle och sparas <sup>i</sup> foldern kalleskrivare.
- flaggan A innebär att om föregående matchade så kommer även denna att matcha, d.v.s. spara breven <sup>i</sup> folderna kalleskrivare.

:0 <sup>c</sup>

- \* ˆFrom. \*kalle
- \* ˆSubject. \*skrivare
- ! olle@någondom<mark>än.</mark>com

:0 <sup>A</sup> kalleskrivare

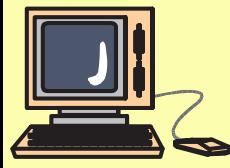

#### **Procmail - kasta brev**

 Brev kan kastas genom att skrivas till foldern/dev/null

:0:

- \* ˆSubject. \*foobar
- /dev/null

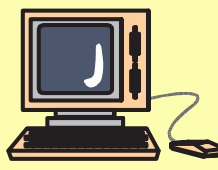

# **Procmail - köra program**

- Brev kan skickas vidare till program som ska hantera breven.
- Skicka till program görs med en pipe.
	- :0 bc: # arkivera saker som skickas till junk
	- \* ˆTo. \*junk
	- | gzip >> junk-archive.gz
- Ovanstående kopierar brev till junk och arkiverar kopian samtidigt som breven ävenkommer till inboxen tack vare kopieringen.

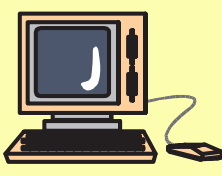

### **Procmail - SPAM**

- Nedan sparas brev i folderna probably-spam för alla brev där X-Spam-Status är satt till Yes.
- Det kan t.ex. vara spamassassin som har satt X-Spam-Status.

:0:

```
* ˆX-Spam-Status: Yes
```
probably-spam

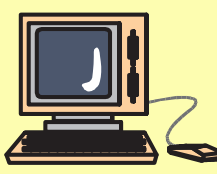

### **Procmail - SPAM**

- Nedan sparas brev i foldern almost-certainly-spam för alla brev där X-Spam-Level är <sup>15</sup> st \*
- Det kan t.ex. vara spamassassin som har satt X-Spam-Level.

```
:0:* ^X-Spam-Level: \*\*\*\*\*\*\*\*\*\*\*\*\*\*\*\*

almost-certainly-spam
```
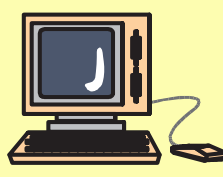

### **Procmail - SPAM**

- Nedan sparas brev i foldern subject-spam för alla brev där ärenderaden (subject) är \*\*\*\*\*SPAM\*\*\*\*\*
- Det kan t.ex. vara spamassassin som har satt ärenderaden.

```
:0:* ^Subject: \*\*\*\*\*SPAM\*\*\*\*\*
subject-spam
```
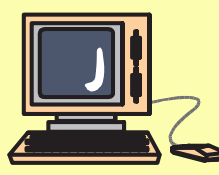

### **Procmail - dokumentation**

- Procmail kan även ha villkor för storlek på brev, endast utföra någonting om ett programkunde köra etc.
- Läs manualsidorna procmail och procmailrc för mer detaljer.

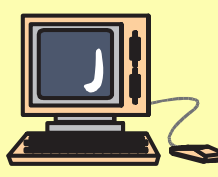